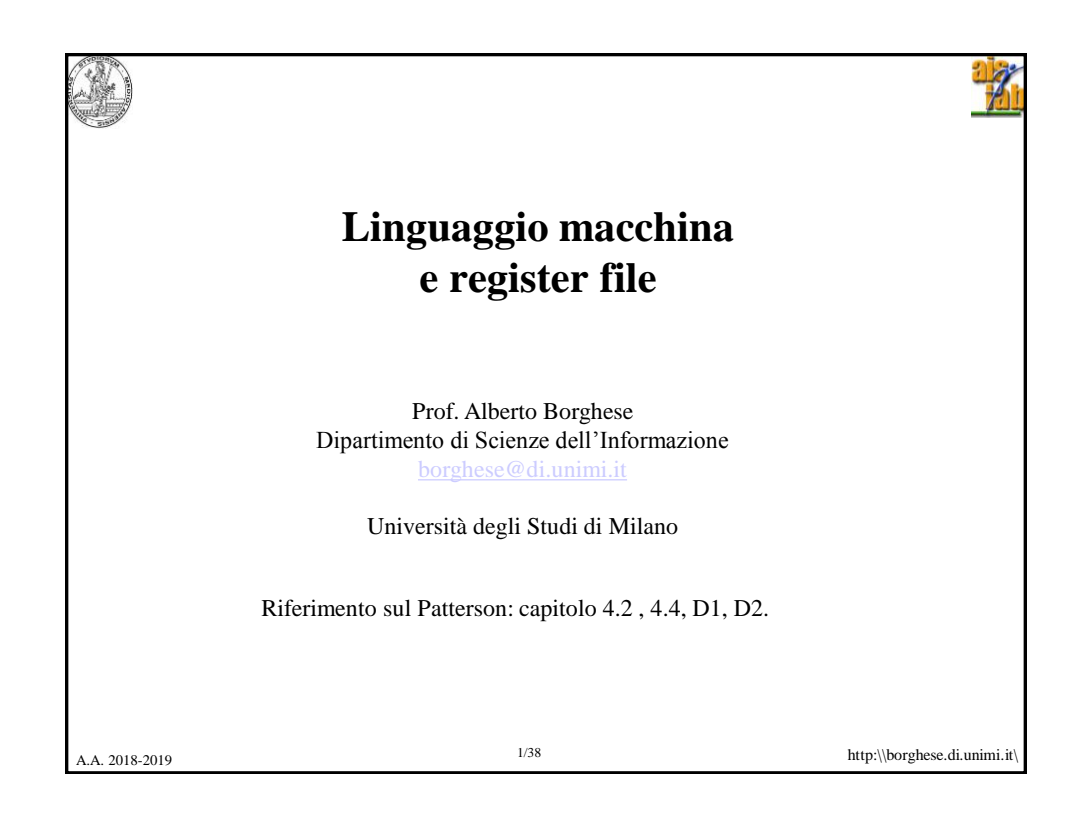

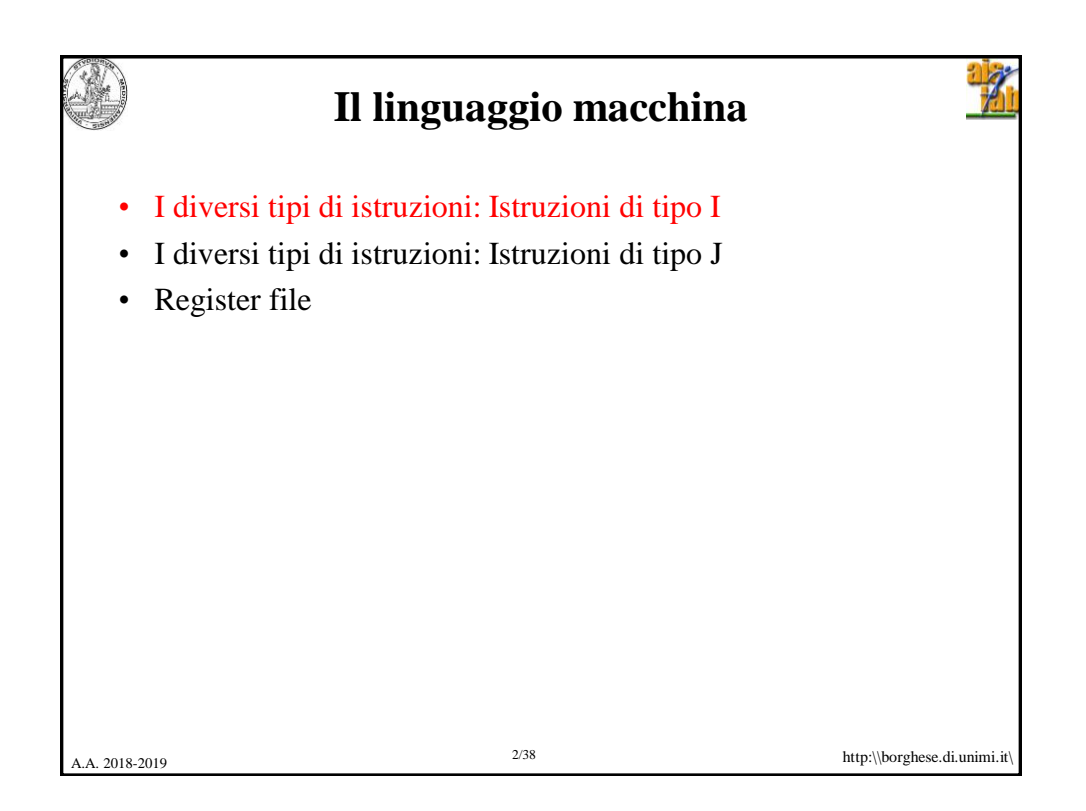

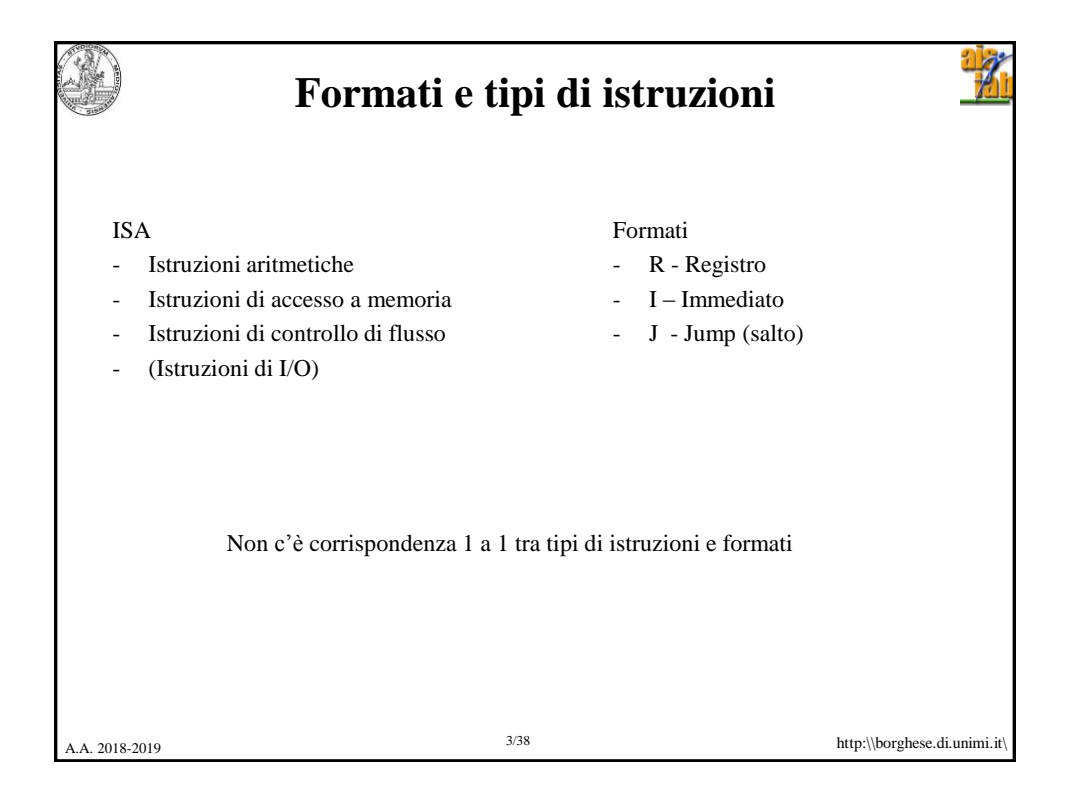

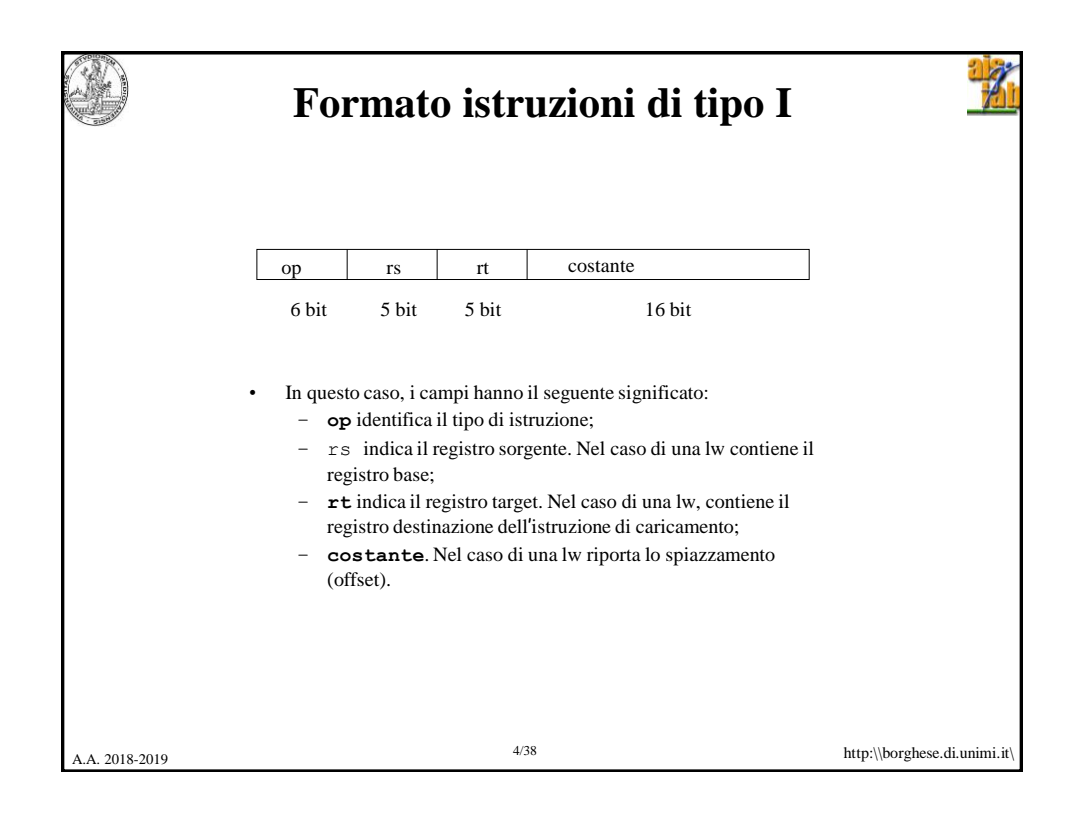

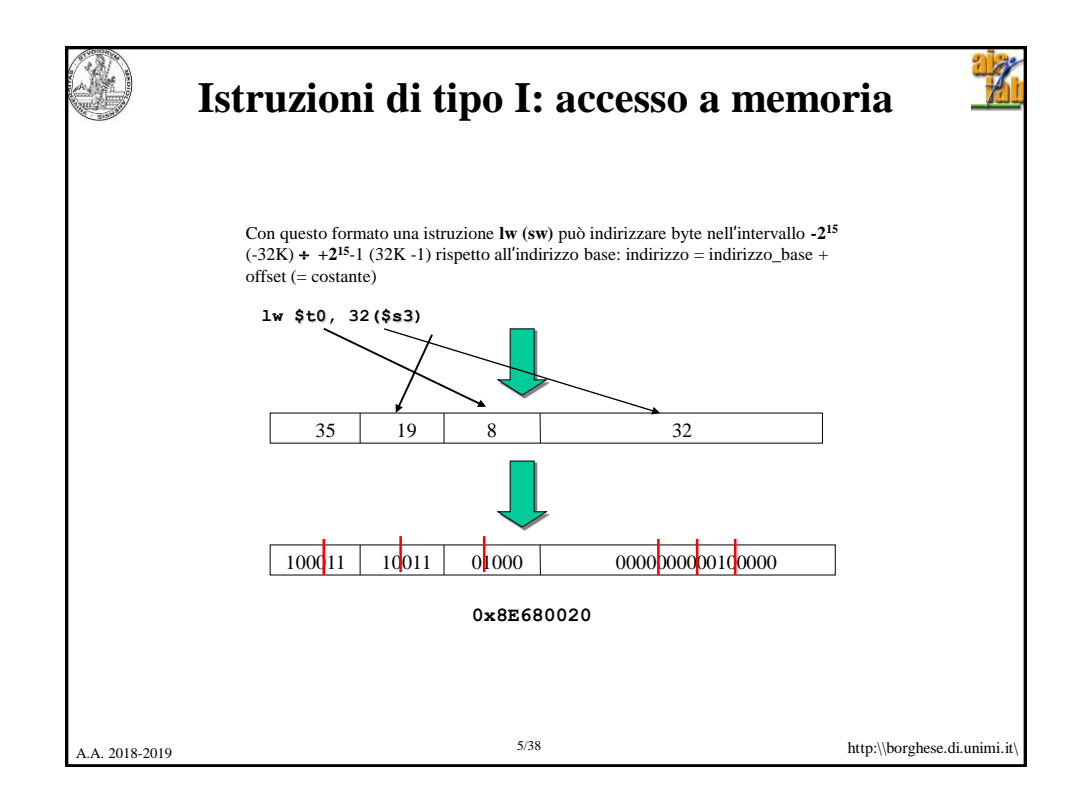

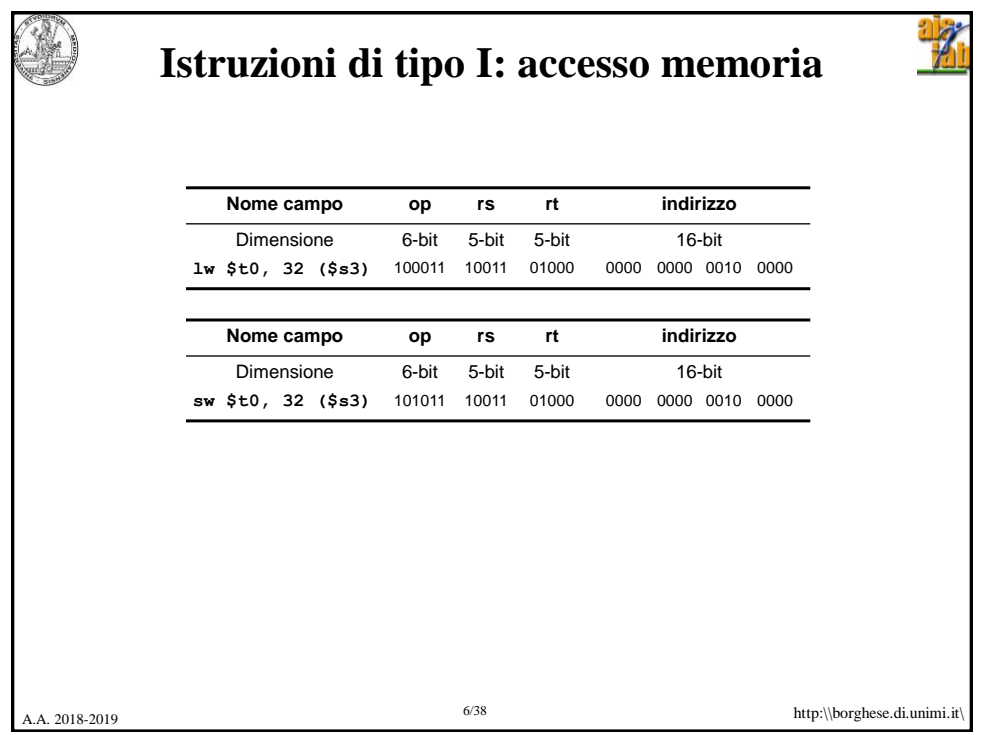

 $\frac{1}{2}$ 

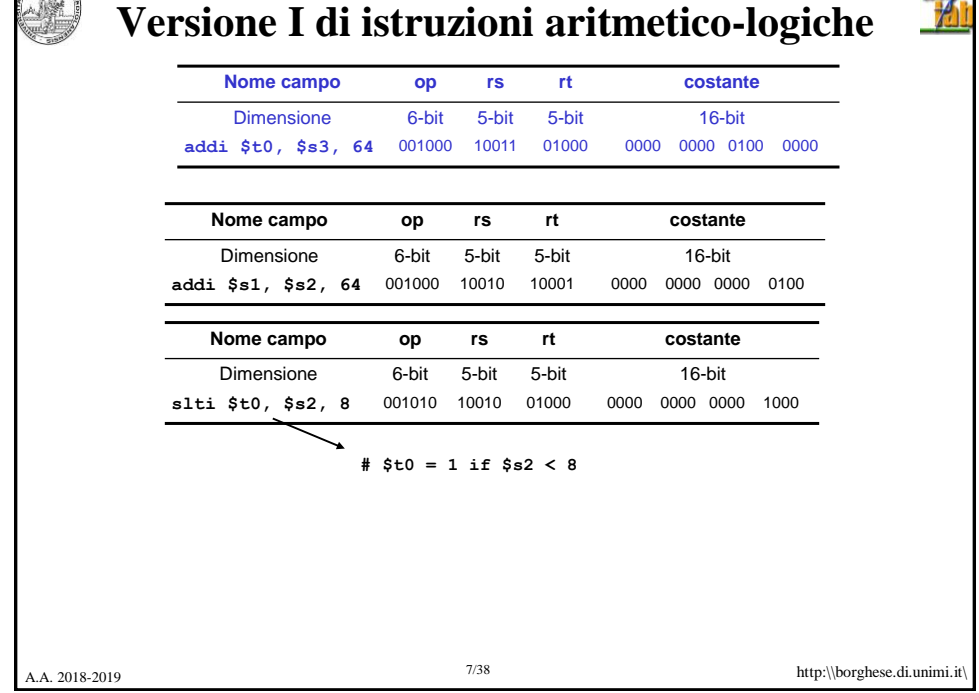

**COLERADOR** 

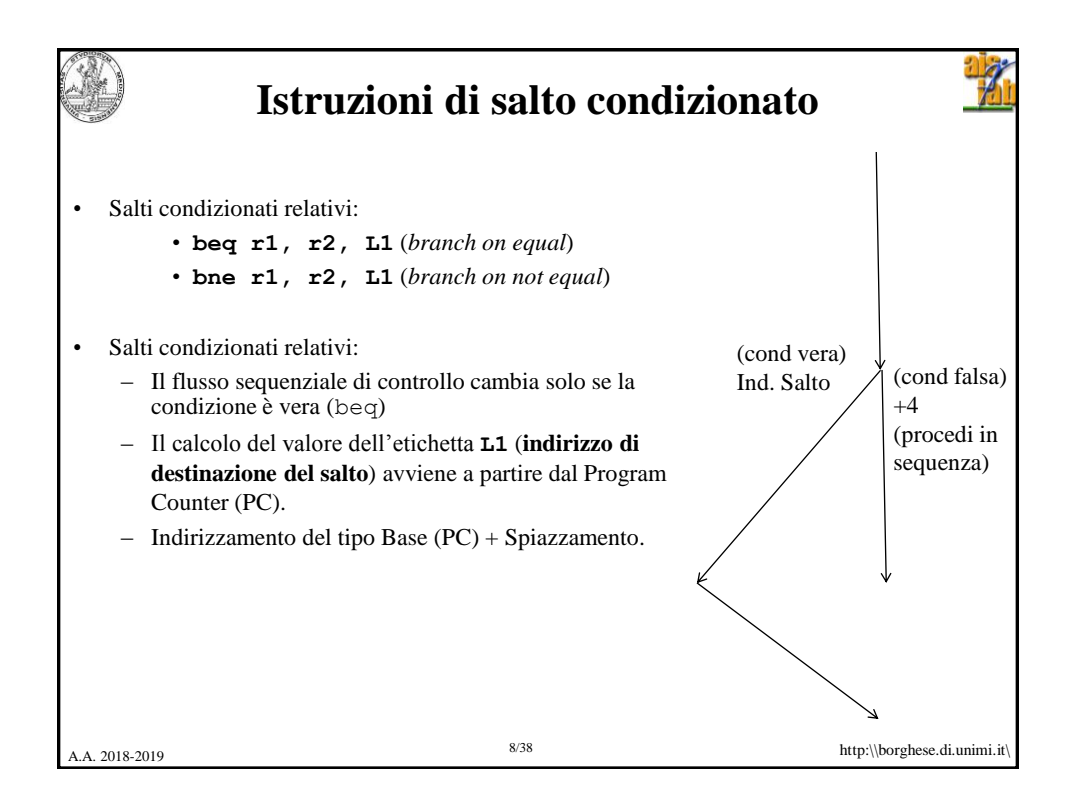

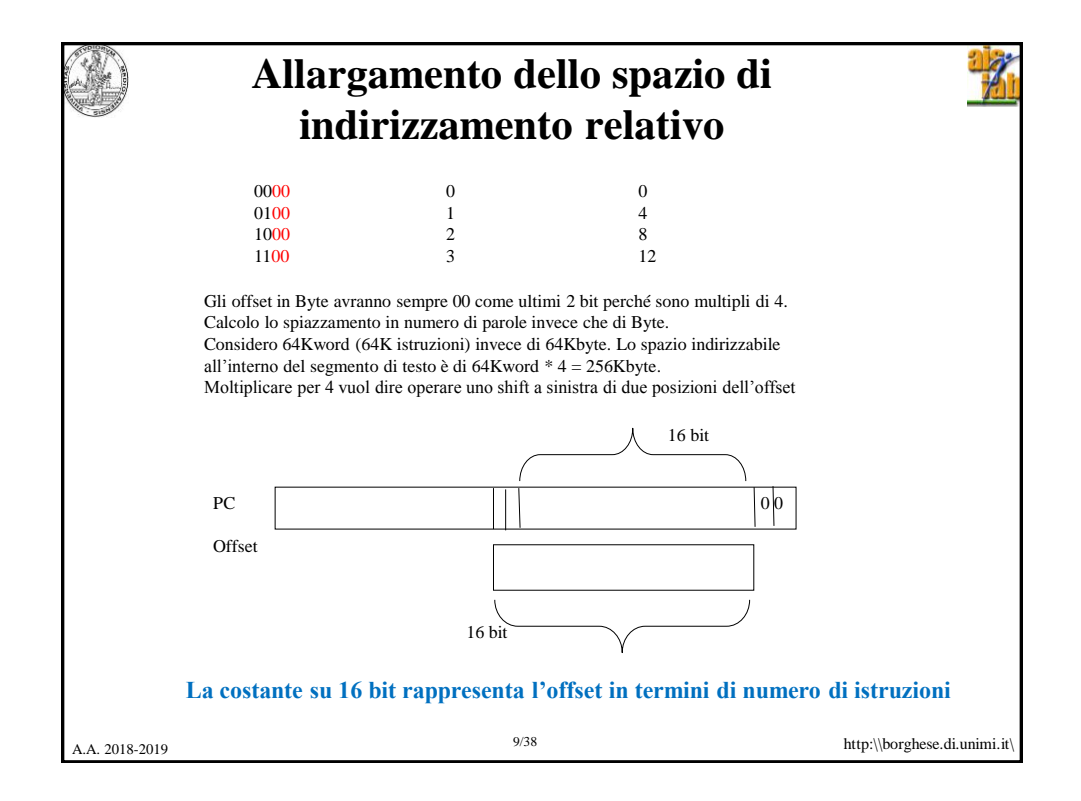

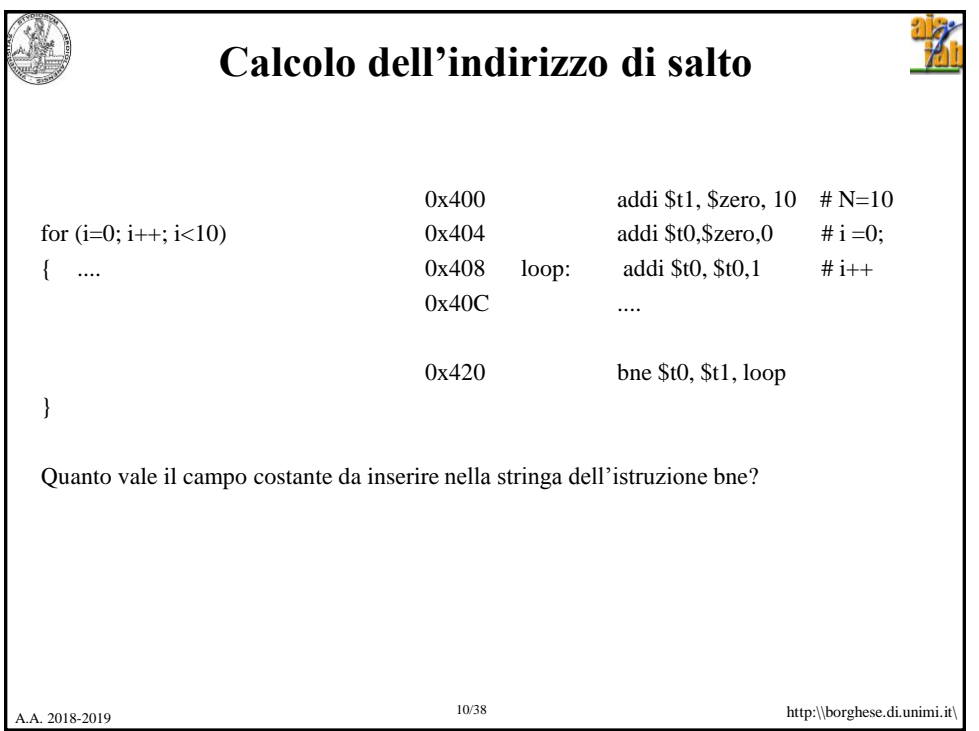

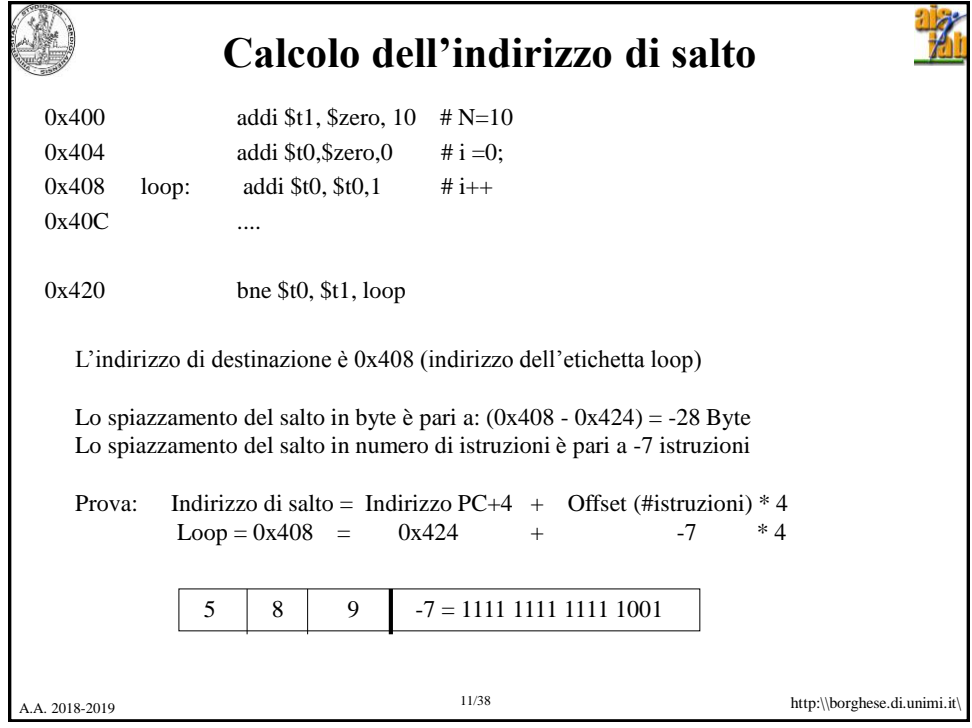

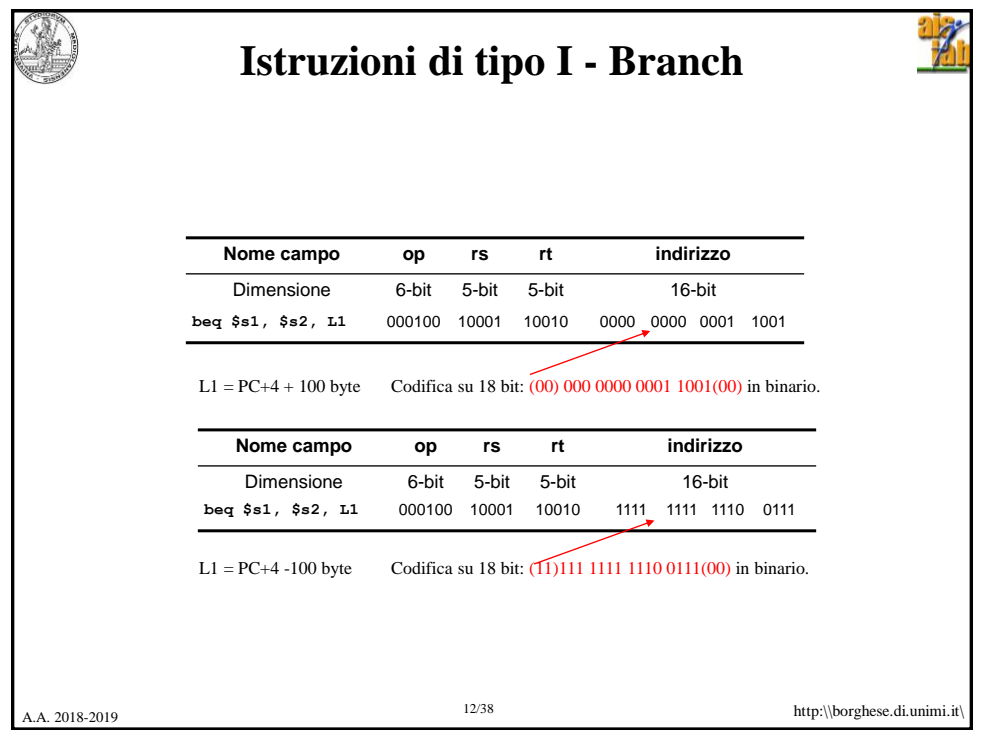

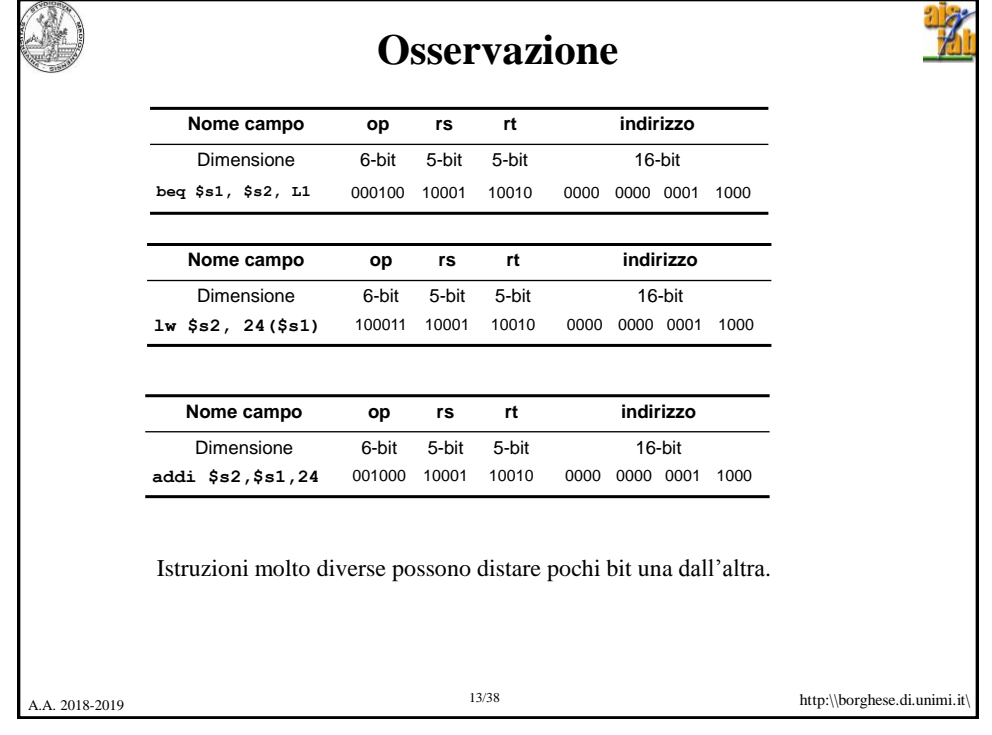

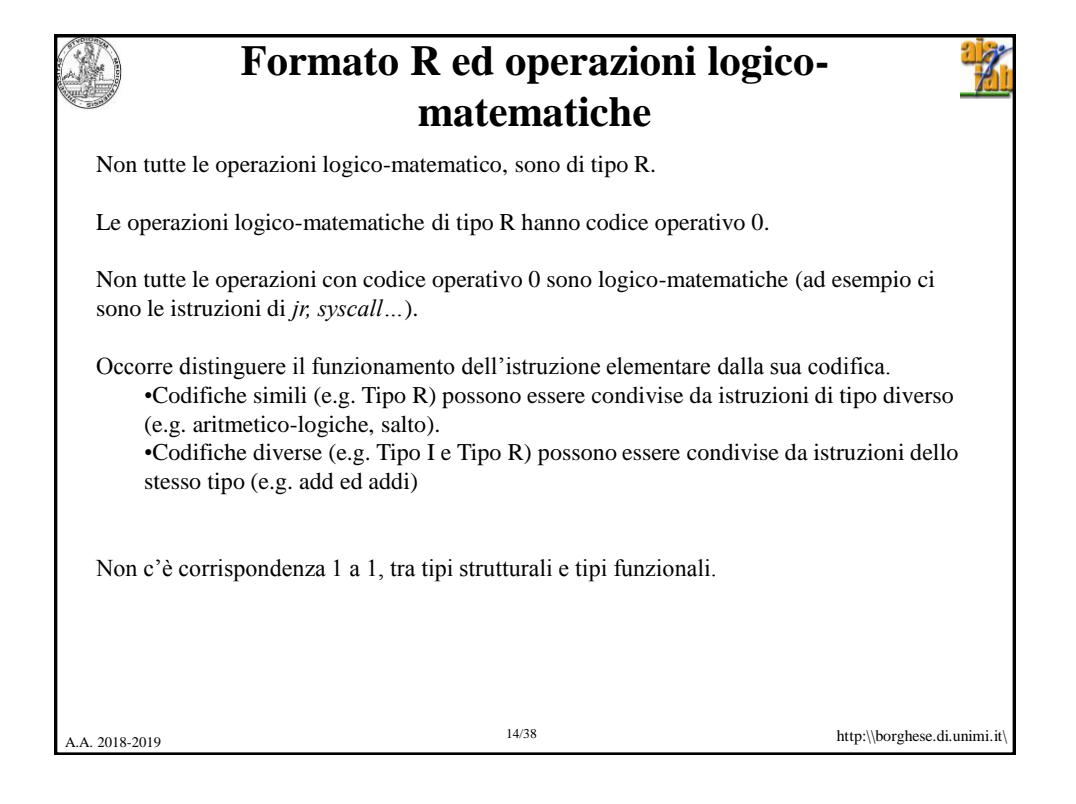

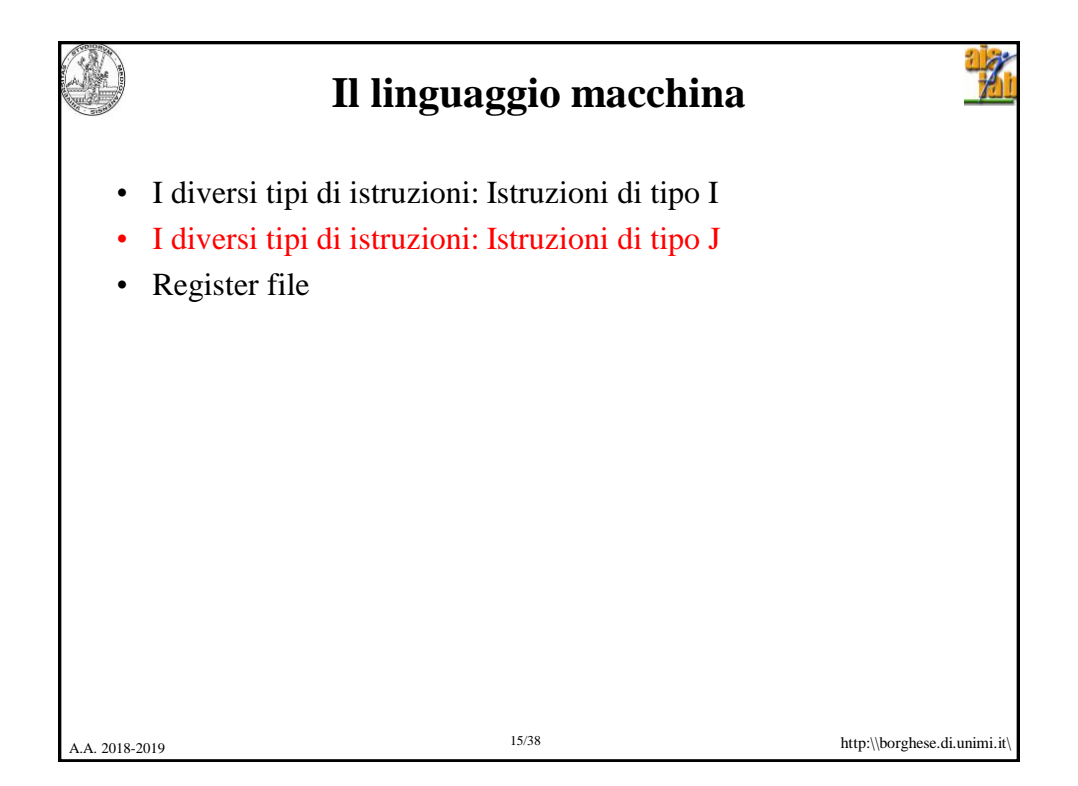

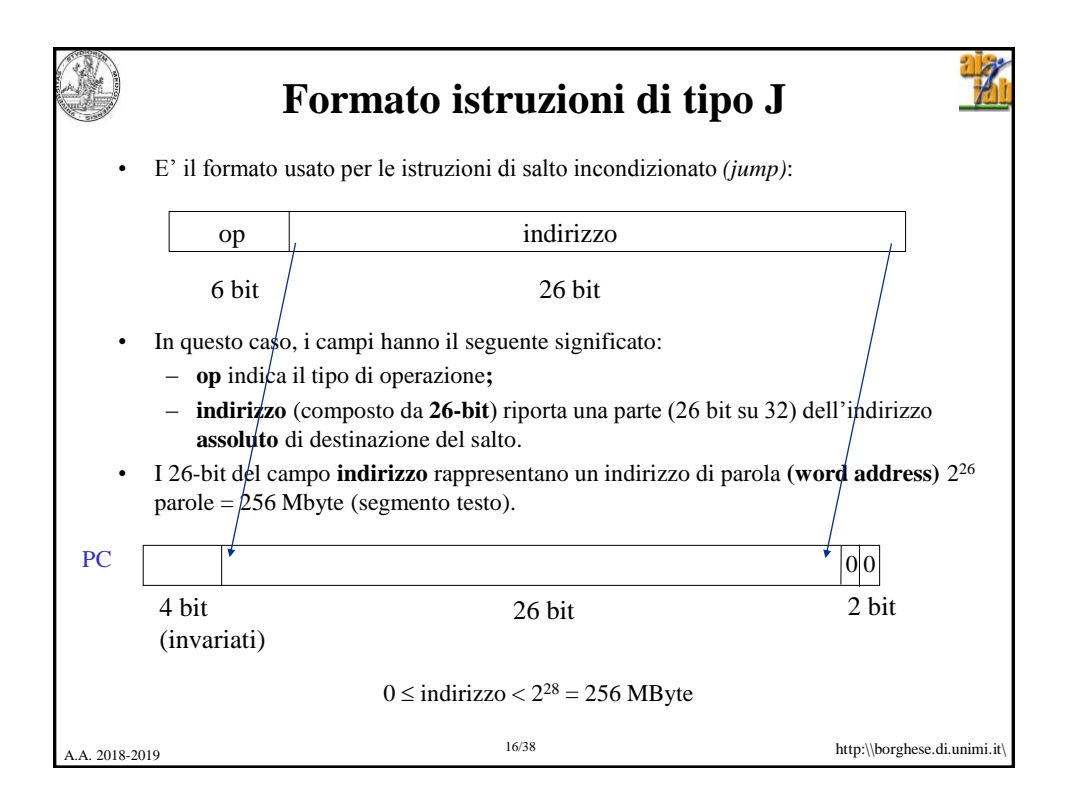

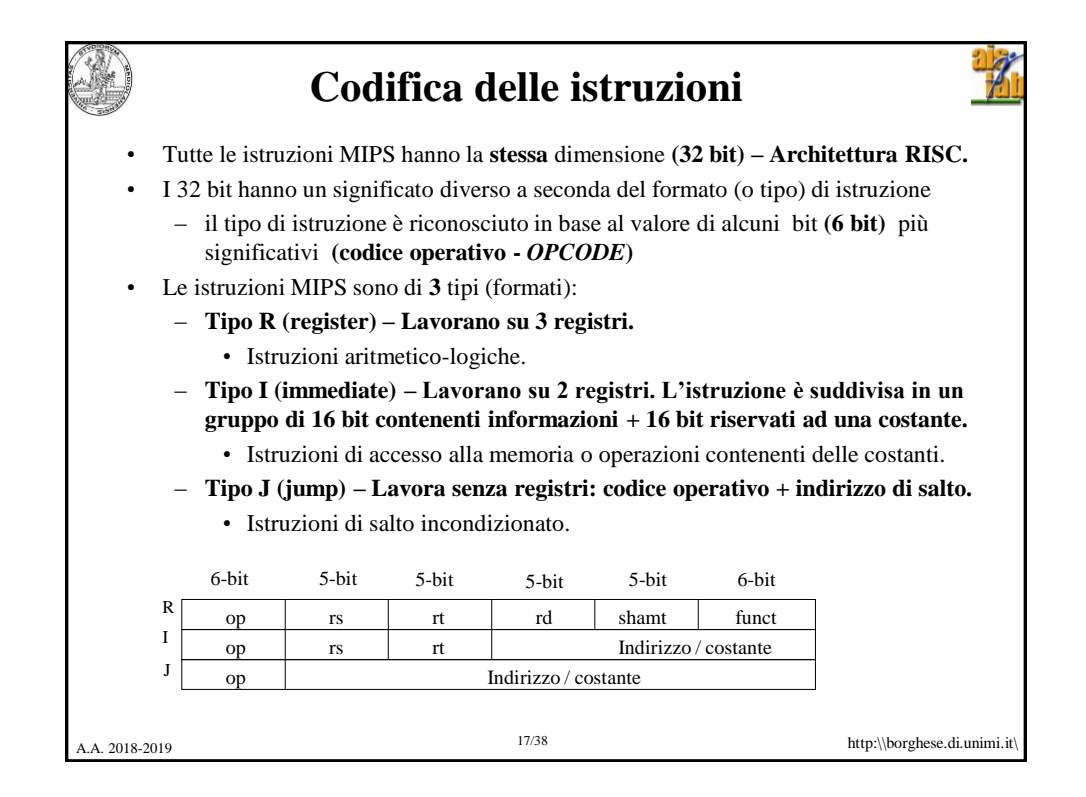

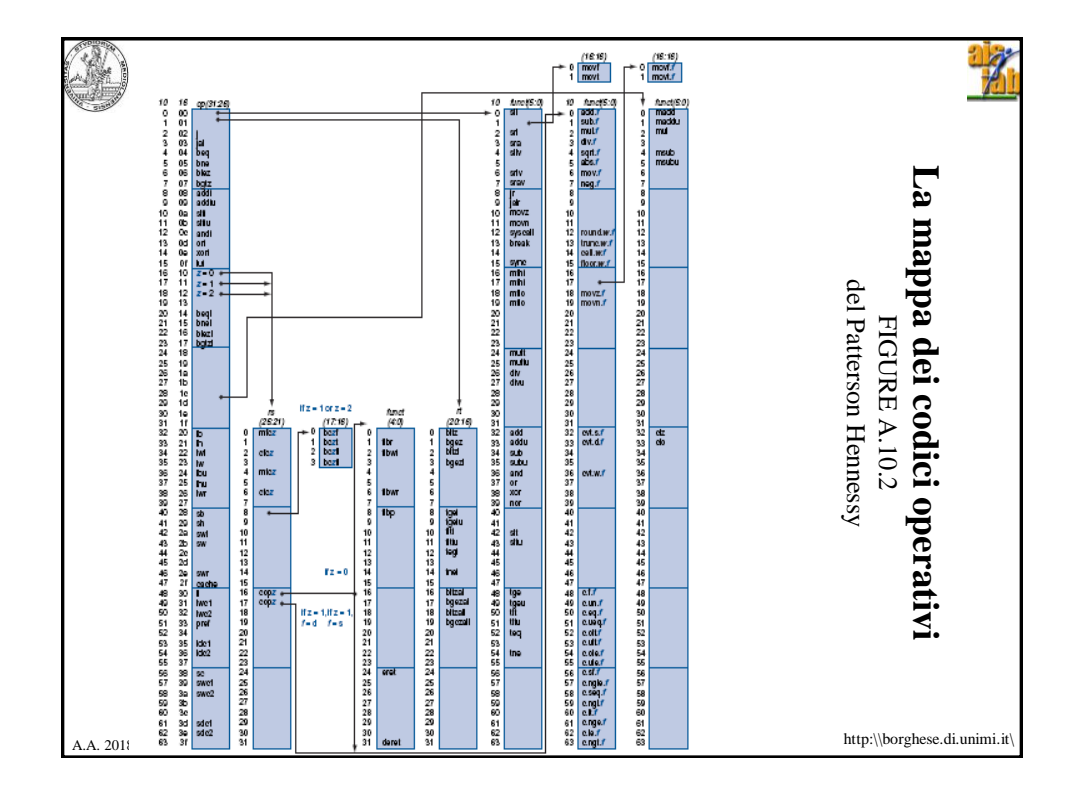

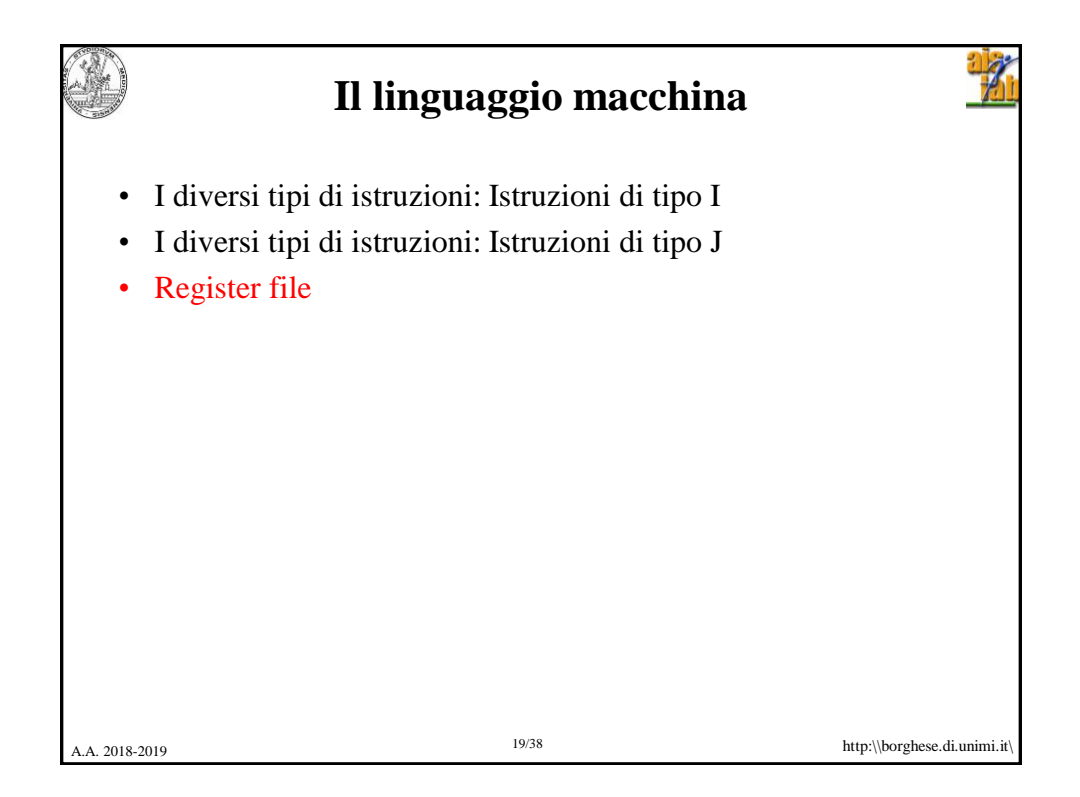

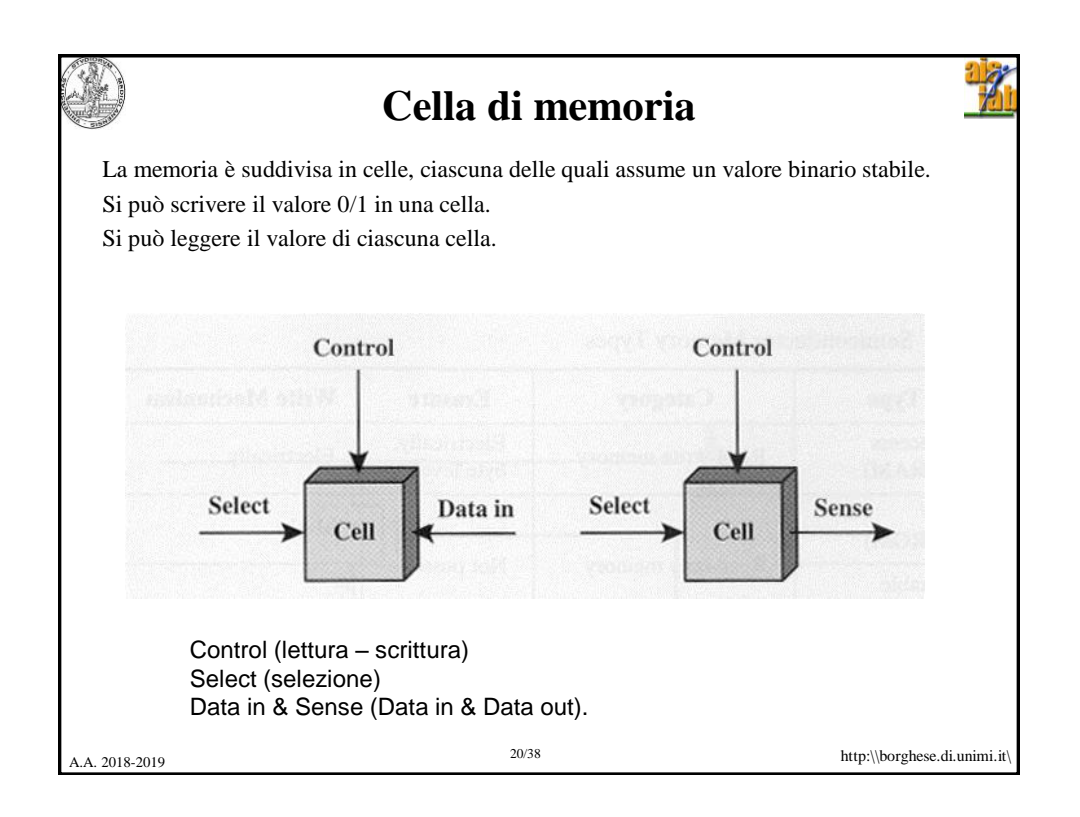

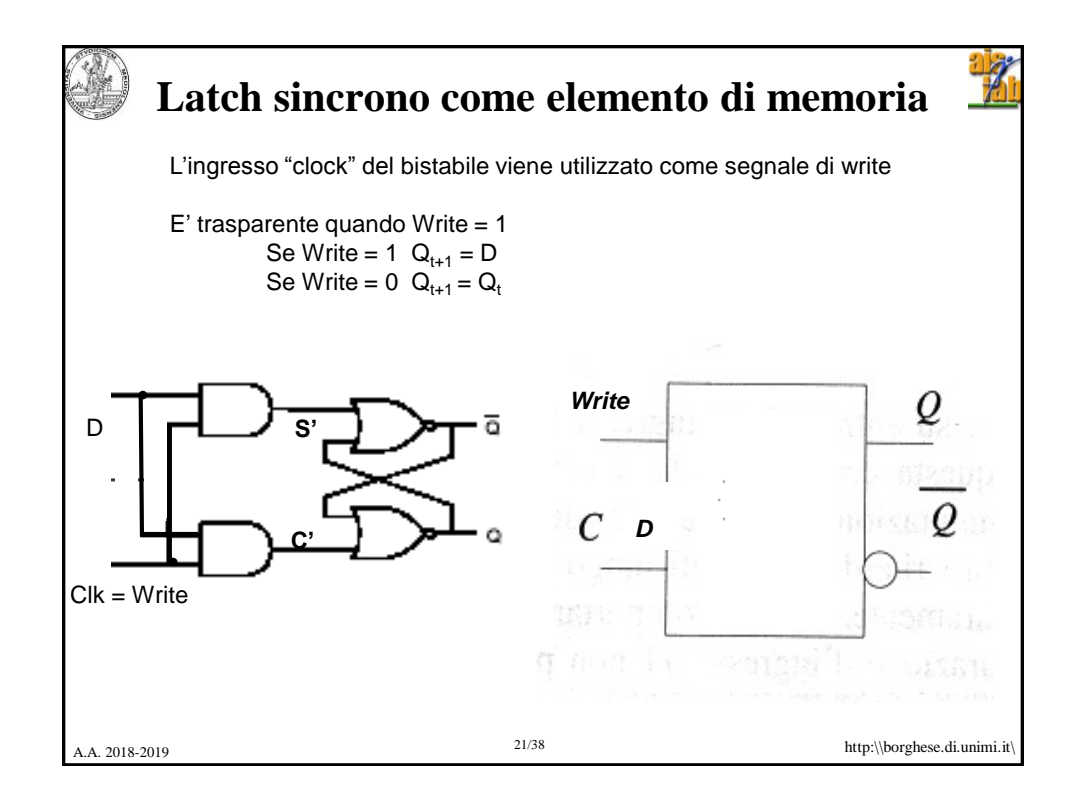

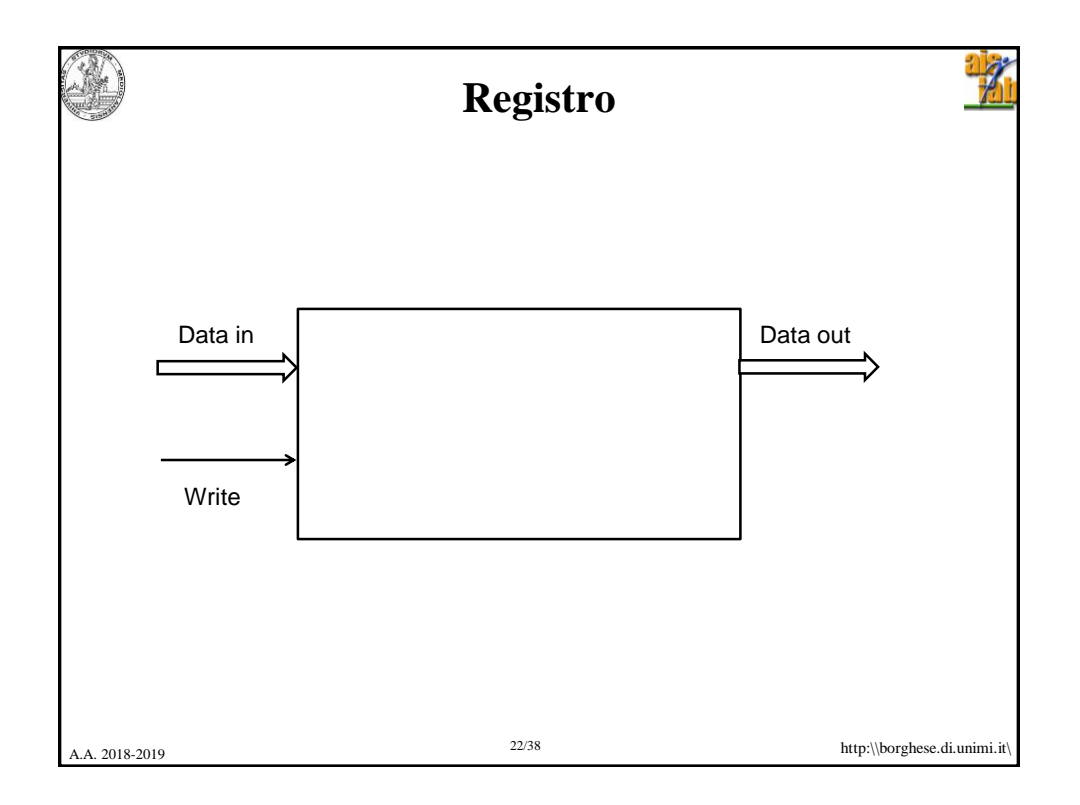

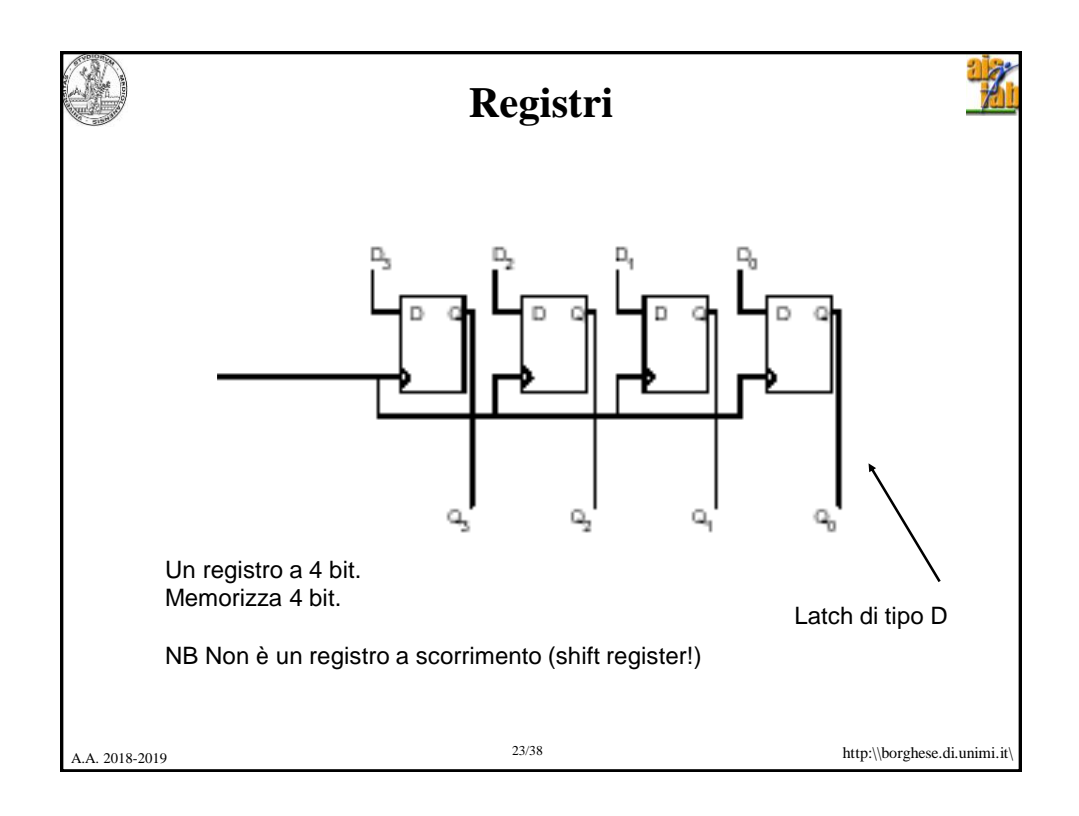

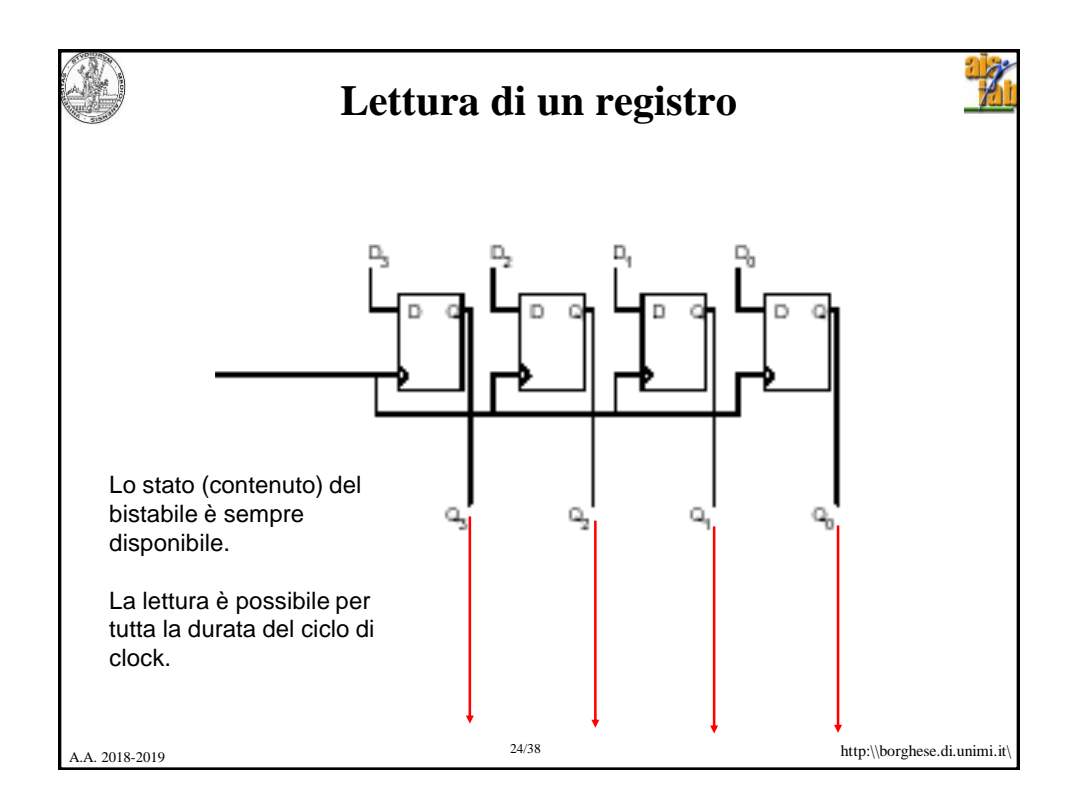

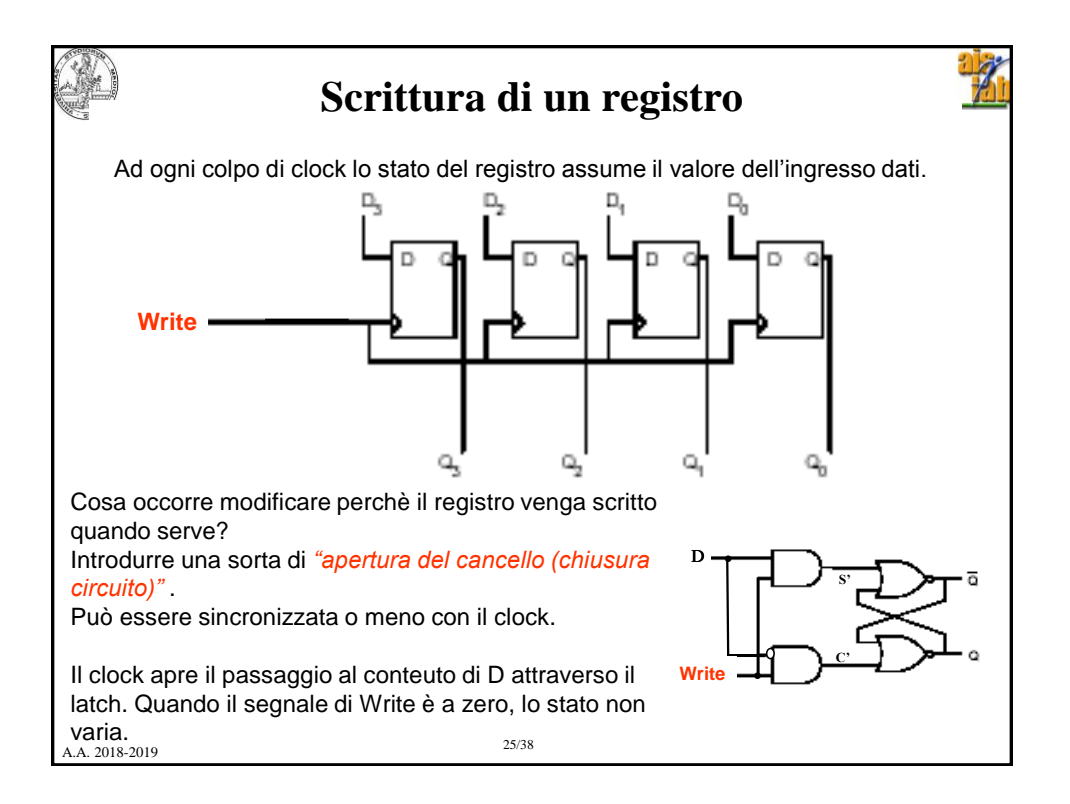

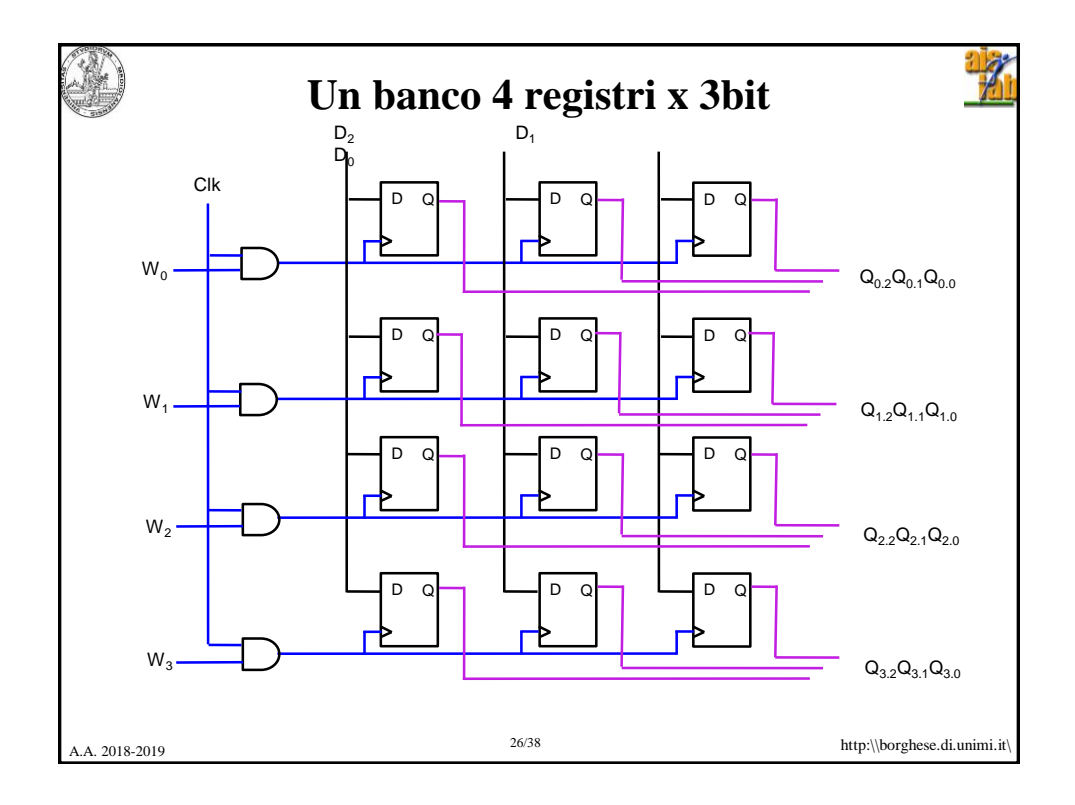

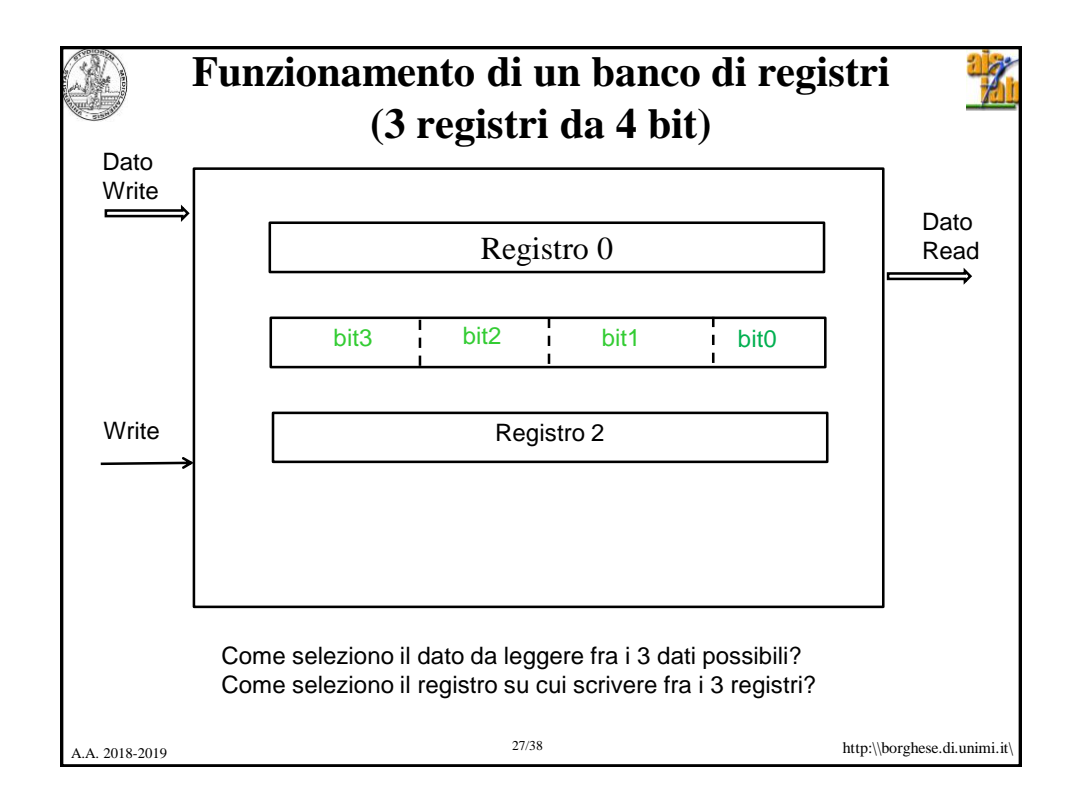

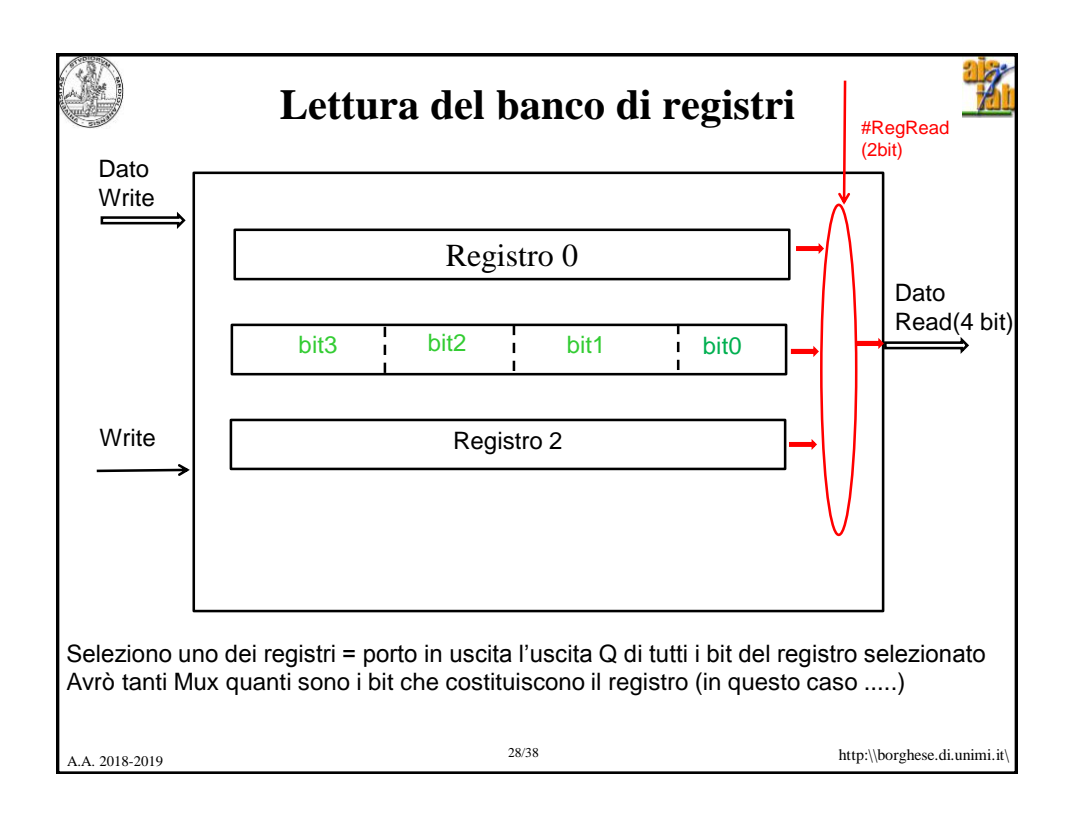

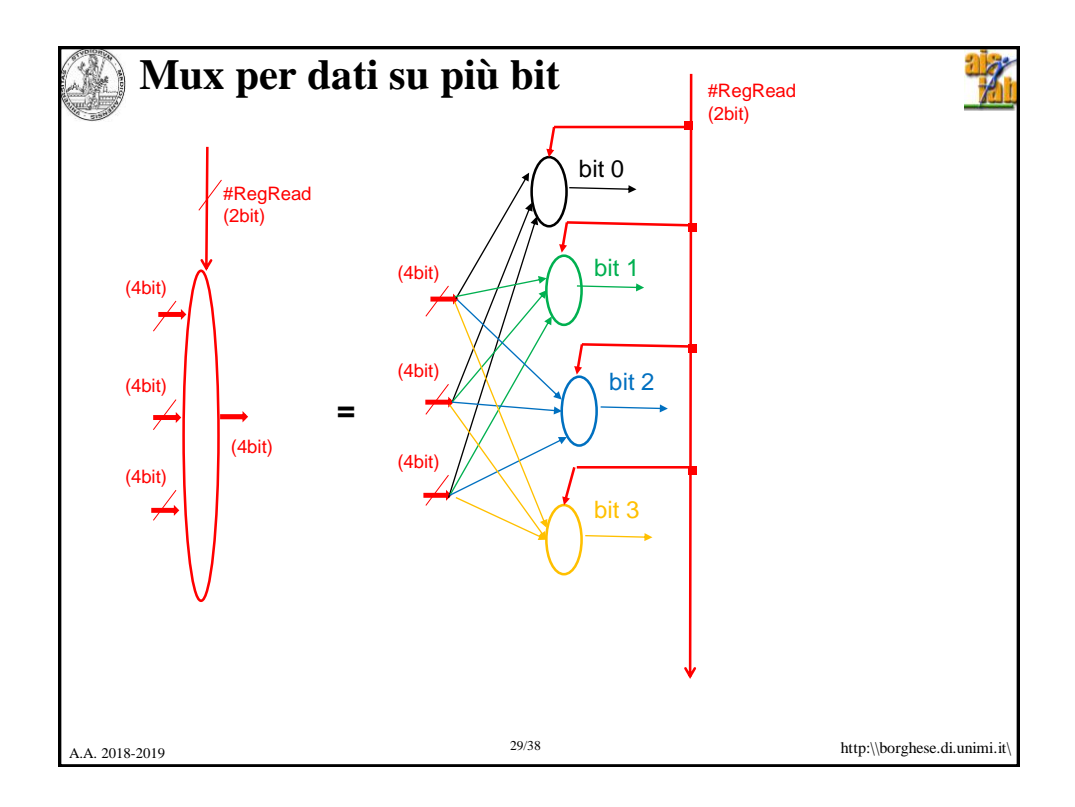

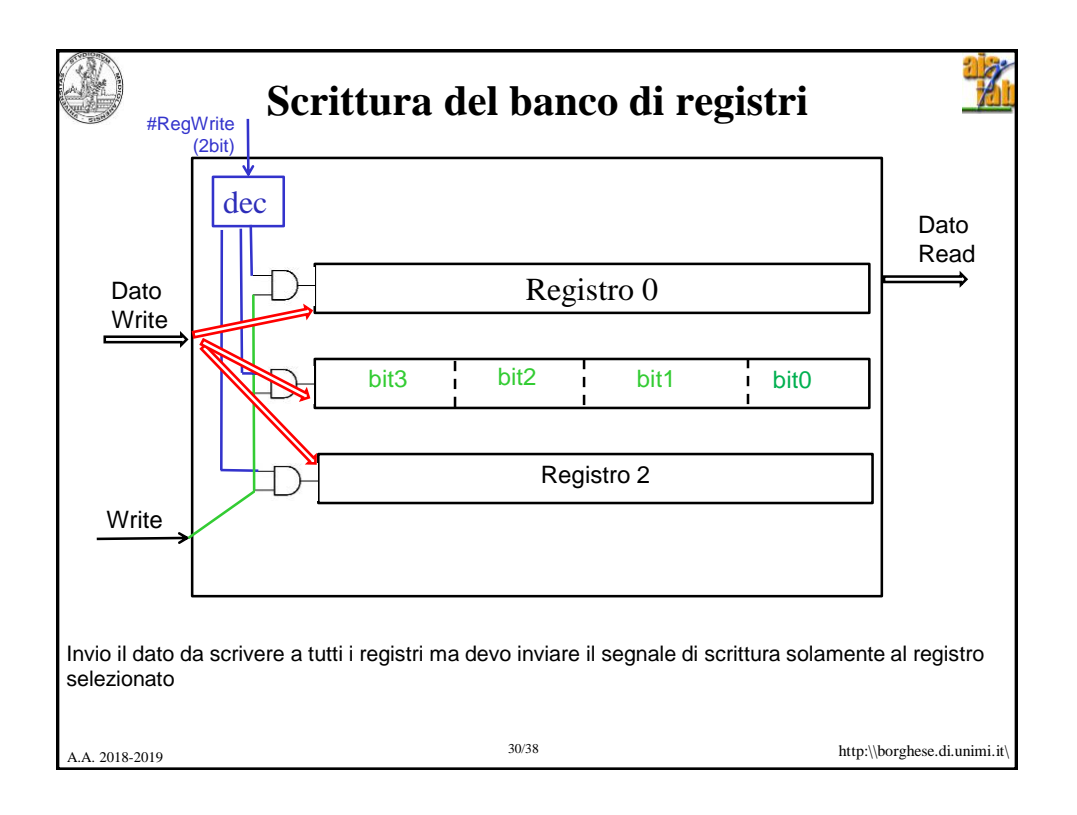

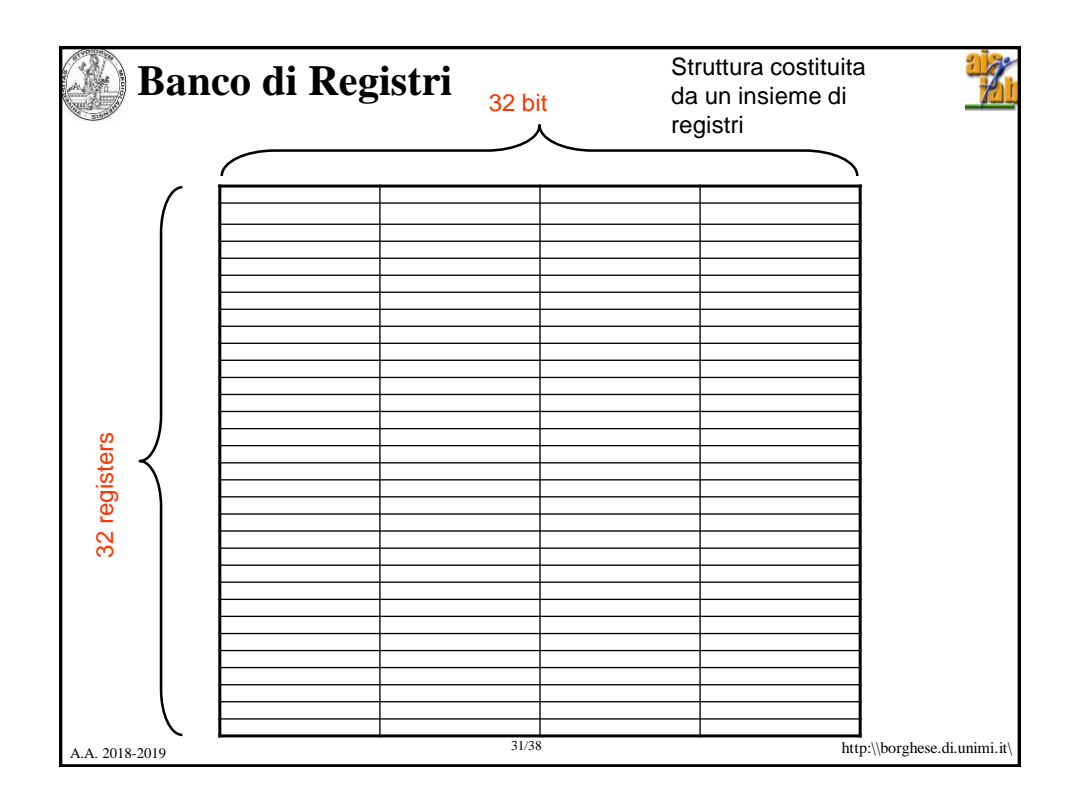

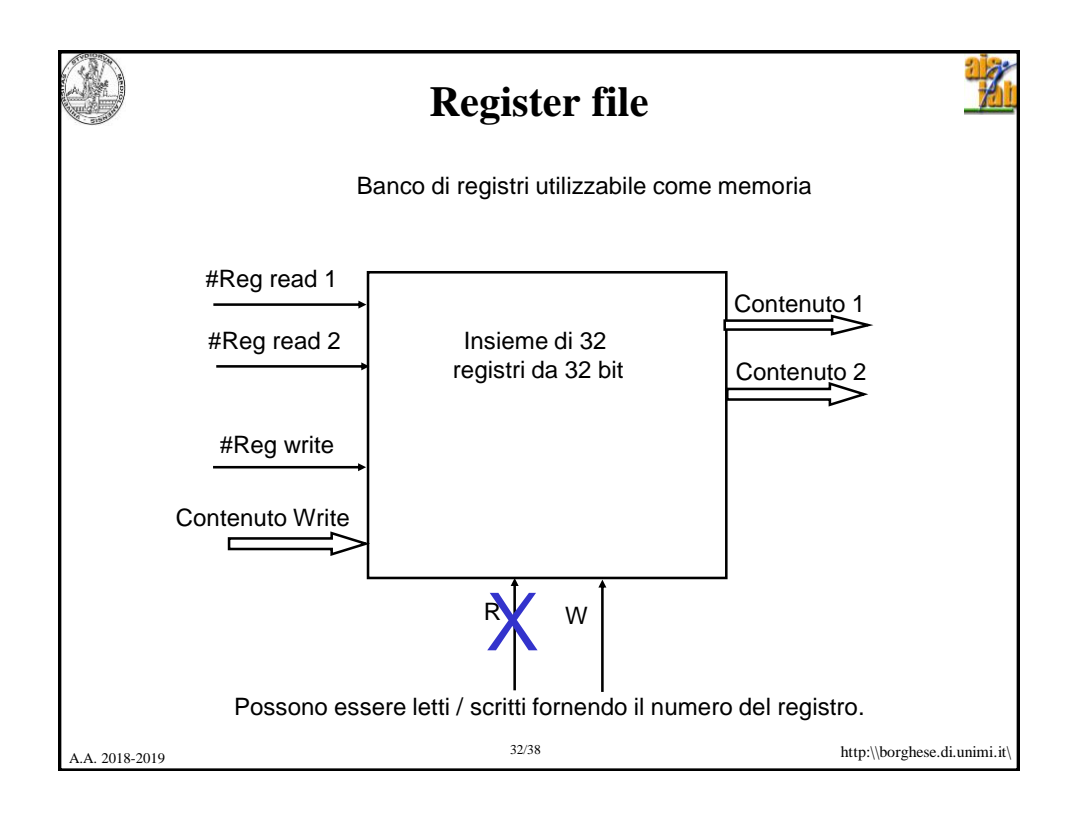

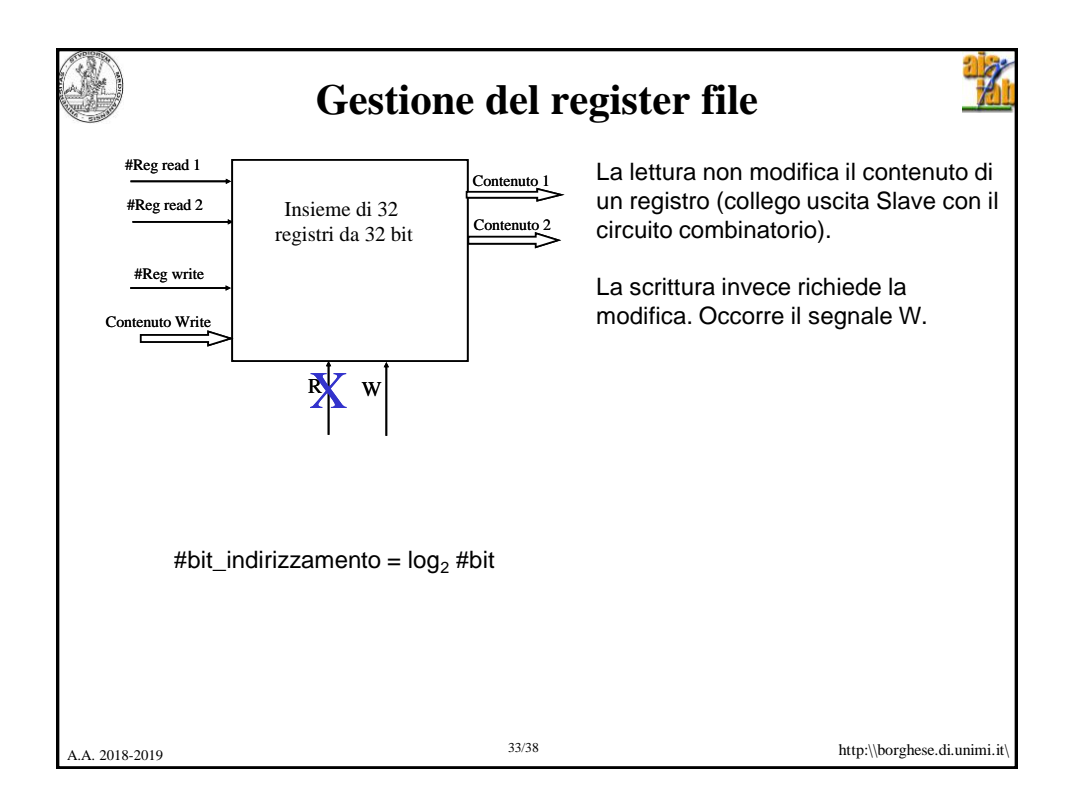

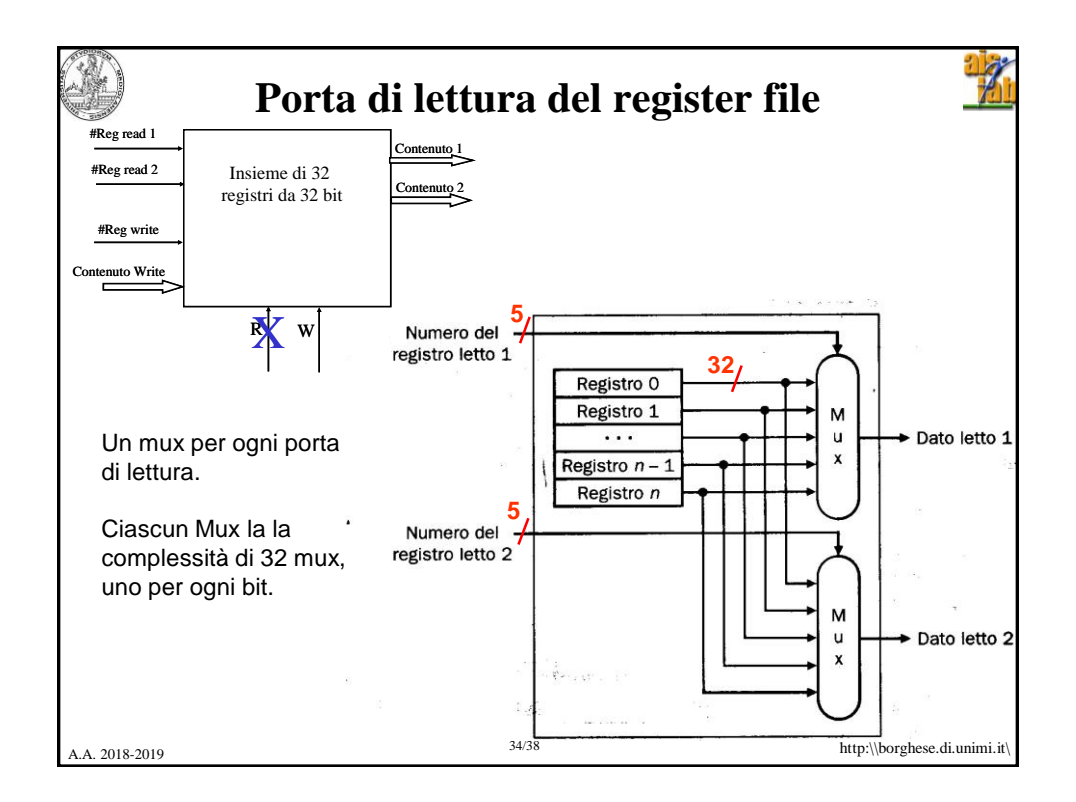

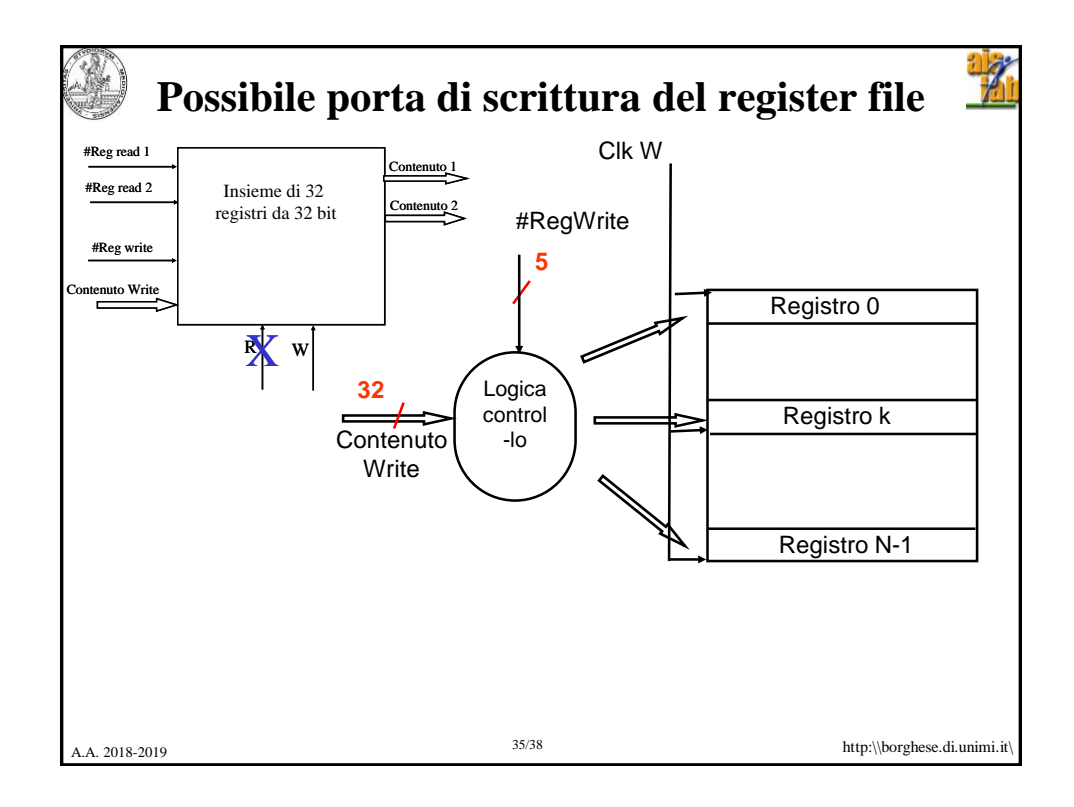

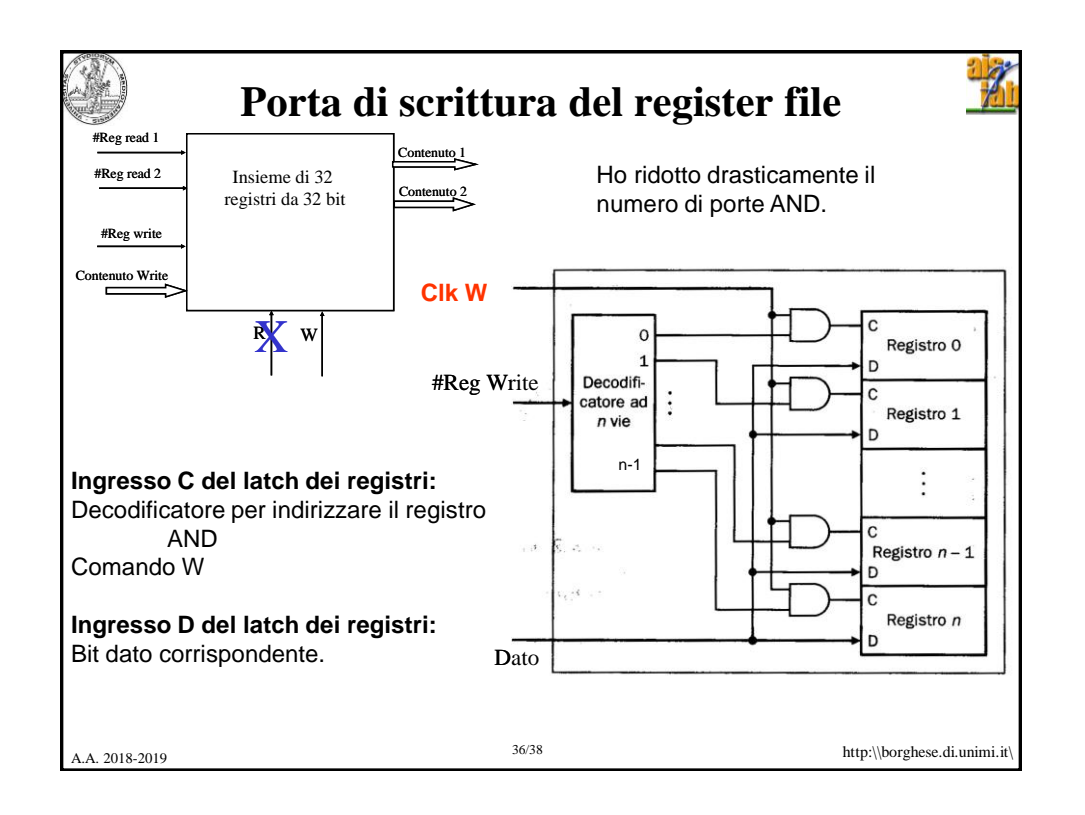

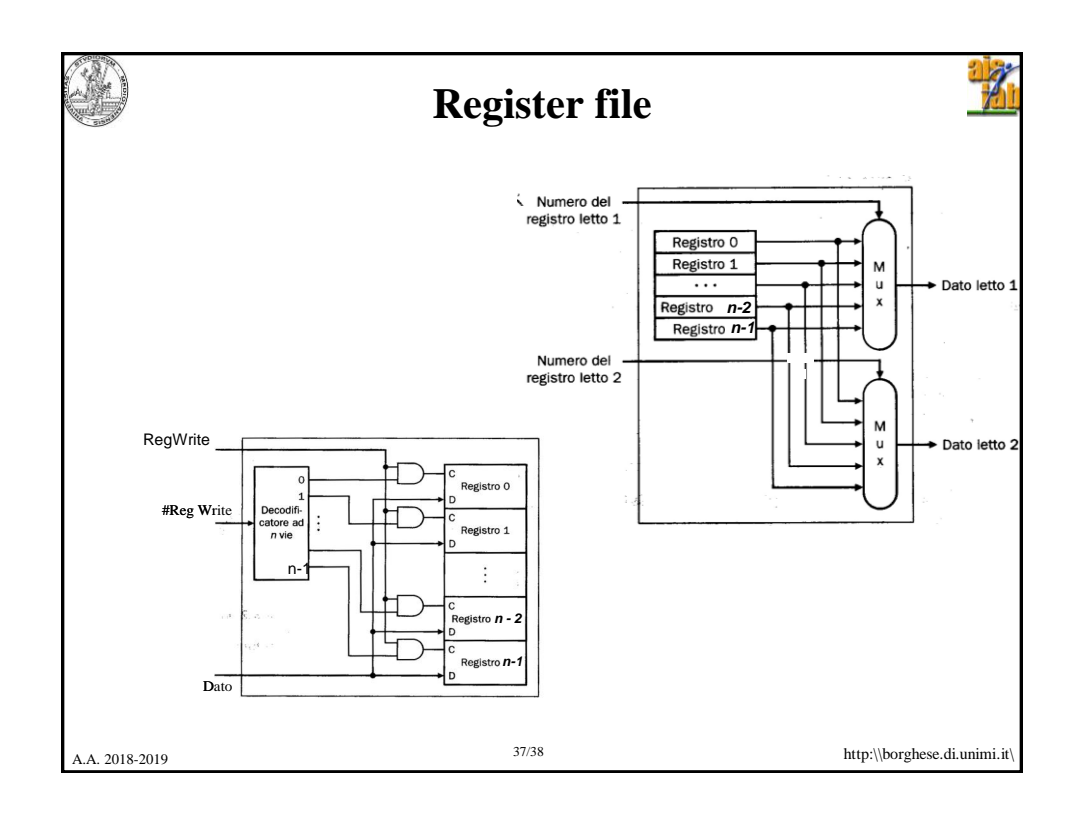

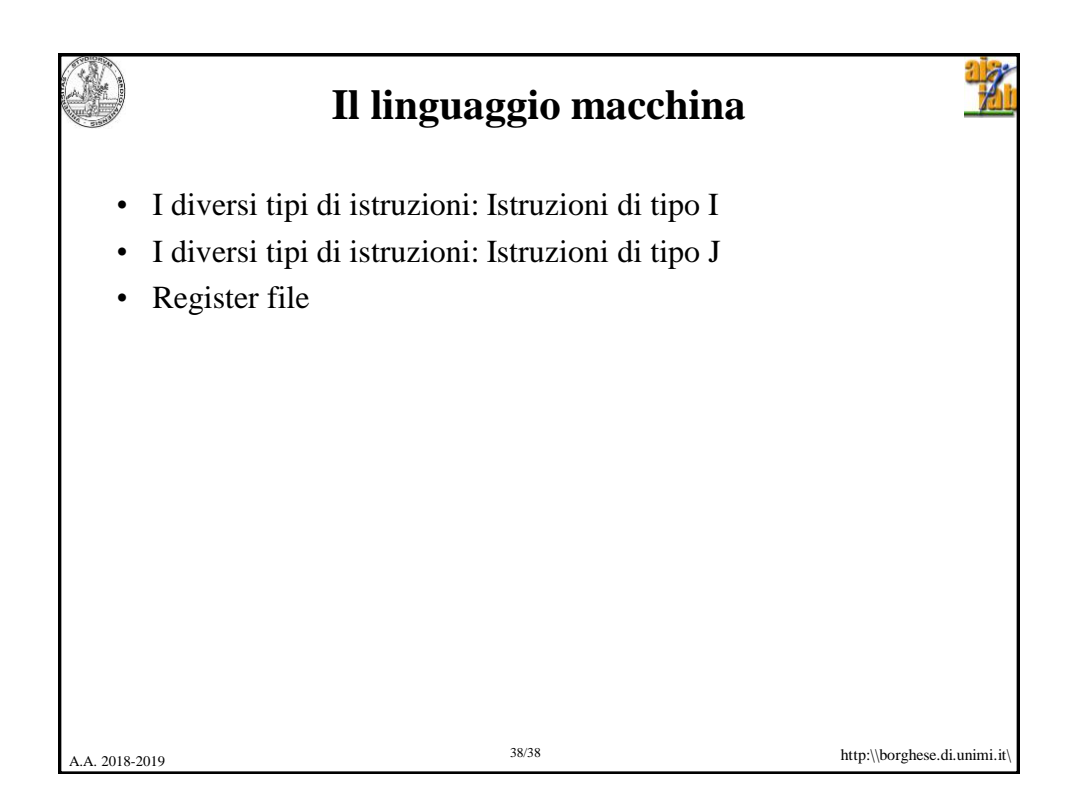